# **IMPLEMENTASI GOLANG REST API DAN REACT JS UNTUK PEMBUATAN APLIKASI GENERATE INVOICE SYSTEM**

PRAKTEK KERJA LAPANGAN

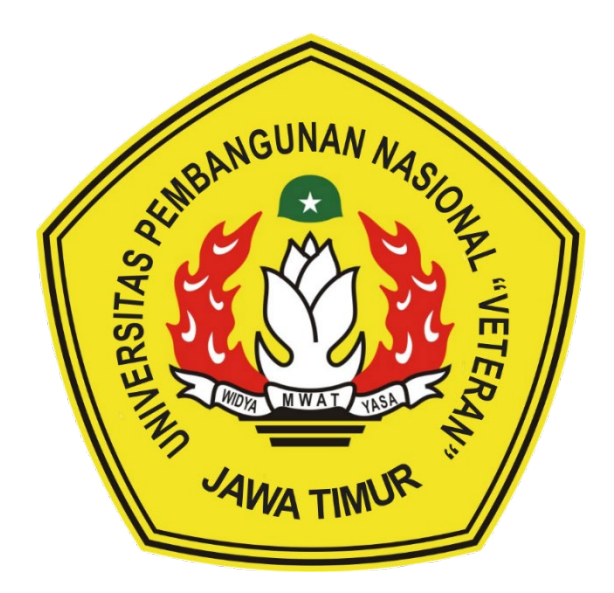

Oleh:

**RAVIY BAYU SETIAJI** 

NPM 19081010010

# PROGRAM STUDI INFORMATIKA **FAKULTAS ILMU KOMPUTER** UNIVERSITAS PEMBANGUNAN NASIONAL "VETERAN" **JAWA TIMUR**

2023

#### **LEMBAR PENGESAHAN**

### PRAKTEK KERJA LAPANGAN

Judul : IMPLEMENTASI GOLANG REST API DAN REACT JS UNTUK PEMBUATAN APLIKASI GENERATE INVOICE **SYSTEM** 

- Oleh : RAVIY BAYU SETIAJI
- **NPM** : 19081010010

Telah Diseminarkan Dalam Ujian PKL, pada: Hari Jumat, Tanggal 29 Desember 2023

Menyetujui

**Dosen Pembimbing** 

m Al Haromainy. M.Kom. harr IV. NIP 19950601 202203 1 006

PIC MBKM Prosram Studi Informatika

Eka Prakarsa Mandyartha, S.T., M.Kom NIP 19880525 201803 1 001

Mengetahui

ekan **Fakultas Ilmu Komputer** 

Koordinator Program Studi Informa **Fetty Tri Anggraehy** , M.Kom Koth. NIP 19820211 2021212 005

Prof. Dr. Ir. Novirina Hendrasarie, M.T. NIP 19681126 199403 2 001

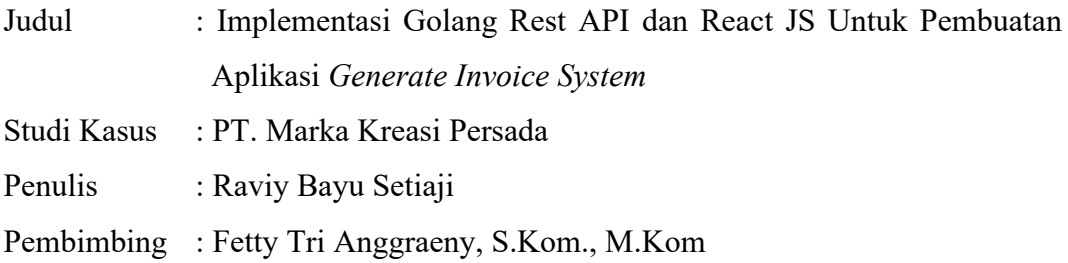

#### **ABSTRAK**

Program Magang dan Studi Independen (MSIB) Batch I merupakan salah satu bentuk pelaksanaan Merdeka Belajar Kampus Merdeka (MBKM) berupa kesempatan untuk belajar dan mengembangkan diri melalui aktivitas di luar kelas perkuliahan. Program ini diperuntukan bagi mahasiswa yang ingin memperlengkapi dirinya dengan menguasai kompetensi spesifik dan praktis yang juga dicari oleh dunia usaha atau industri. Meskipun demikian program ini tetap diakui sebagai bagian dari perkuliahan selama 6 bulan di Alterra Academy yang berlokasi di Malang, Jawa Timur.

Pada program ini, mahasiswa yang terlibat bertanggung jawab dalam mengikuti kelas yang dibimbing oleh mentor terlatih dan belajar secara mandiri agar mampu membuat sebuah proyek. Diharapkan proyek ini nantinya dapat bermanfaat bagi masyarakat. Selain itu, mahasiswa juga diberikan sebuah studi kasus riil yang dikerjakan berkelompok dengan waktu belajar minimal 560 jam selama program berlangsung.

Tujuan dari Program ini yaitu mahasiswa mampu menguasai skill Full Stack Engineering dengan bahasa pemrograman React dan Go Language serta menerapkannya menjadi sebuah aplikasi sistem informasi, mampu membuat proyek secara pribadi dan kelompok, mampu mengatur waktu belajar, mengembangkan wawasan, karakter dan soft skill mahasiswa, mengasah keterampilan dan problem solving dan mampu bekerja bersama dengan lintas bidang ilmu dan ragam asal mahasiswa serta meningkatkan kemampuan mahasiswa untuk bisa berkontribusi nyata dalam pembangunan nasional.

*Kata Kunci*: *MSIB*, *Full Stack Engineering*, *Proyek.*

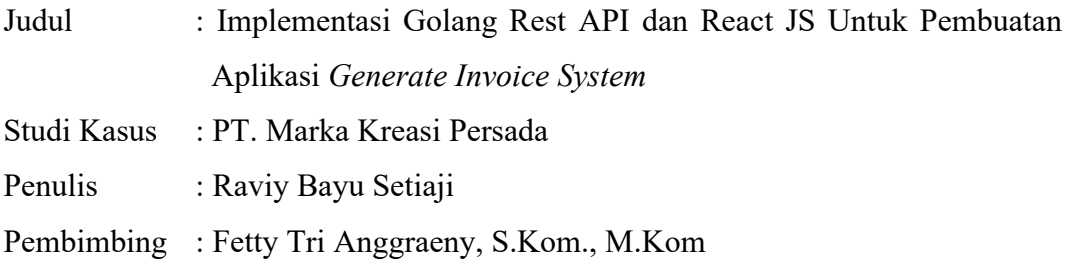

#### *ABSTRACT*

*The Internship and Independent Study Program (MSIB) Batch I is one form of implementation of Merdeka Belajar Kampus Merdeka (MBKM) in the form of opportunities to learn and develop themselves through activities outside the lecture class. This program is intended for students who want to equip themselves by mastering specific and practical competencies that are also sought after by the business world or industry. However, this program is still recognized as part of a 6-month course at Alterra Academy located in Malang, East Java.* 

*In this program, the students involved are responsible for attending classes guided by trained mentors and learning independently in order to be able to create a project. It is hoped that this project can later benefit the community. In addition, students are also given a real case study that is done in groups with a minimum learning time of 560 hours during the program.*

*The objectives of this program are that students are able to master Full Stack Engineering skills with the React programming language and Go Language and apply it to an information system application, be able to create projects personally and in groups, be able to manage study time, develop students' insights, character and soft skills, hone skills and problem solving and be able to work together with cross-fields of knowledge and various student origins and increase students' ability to be able to contribute significantly to national development.*

*Keywords: MSIB, Full Stack Engineering, Project.*

### **KATA PENGANTAR**

<span id="page-4-0"></span>Puji syukur kehadirat Tuhan Yang Maha Esa yang telah memberikan keberkahan dan kesehatan kepada penulis, sehingga penulis dapat melaksanakan kegiatan Praktek Kerja Lapangan serta menyelesaikan laporan yang berjudul *"Implementasi Golang Rest Api Dan React Js Untuk Pembuatan Aplikasi Generate Invoice System"*

Selesainya laporan Praktek Kerja Lapangan tidak terlepas dari beberapa pihak yang telah memberikan dukungan sehingga penulis dapat menyelesaikan laporan. Dengan hormat, penulis menyampaikan terima kasih yang sebesarbesarnya kepada beberapa pihak karena tanpa adanya dukungan dan bantuannya penulis tidak dapat menyelesaikan dengan lancar.

Dalam laporan Praktek Kerja Lapangan ini penulis menyadari bahwa masih jauh dari sempurna, untuk itu penulis sangat mengharapkan saran, kritik dari semua pihak yang bersifat membangun untuk penyempurnaan laporan ini.

Surabaya, 26 Desember 2023

Penulis

#### **UCAPAN TERIMA KASIH**

<span id="page-5-0"></span>Penulis ingin menyampaikan terima kasih kepada semua pihak yang telah membantu, memberikan kritik dan saran serta dukungan kepada penulis sehingga dapat menyelesaikan laporan ini. Ucapan terima kasih yang sebesar-besarnya kepada:

- 1. Allah SWT yang telah memberikan kesehatan dan kelancaran dalam menyelesaikan laporan Praktek Kerja Lapangan.
- 2. Kedua orang tua dan keluarga yang telah membantu dengan memberikan doa, kasih sayang, serta semangat pada saat praktek dan juga dalam pengerjaan laporan ini.
- 3. Prof. Dr. Ir. Akhmad Fauzi, MMT. selaku Rektor Universitas Pembangunan Nasional "Veteran" Jawa Timur.
- 4. Prof. Dr. Ir. Novirina Hendrasarie, MT. selaku Dekan Fakultas Ilmu Komputer Universitas Pembangunan Nasional "Veteran" Jawa Timur.
- 5. Ibu Fetty Tri Anggraeny S.Kom., M.Kom. selaku Koordinator Program Studi Informatika Universitas Pembangunan Nasional "Veteran" Jawa Timur dan selaku Dosen Pembimbing yang telah memberikan kritik dan saran mengenai proses pembuatan laporan ini.
- 6. Mas Muchson, Mas Kamil, dan Mba Nada, selaku Mentor Frontend, Backend dan Capstone Project Alterra Academy.
- 7. Seluruh teman-teman, Mahasiswa/i Studi Independen Alterra Academy yang saling membantu, mendukung dan bekerja sama selama program.

<span id="page-6-0"></span>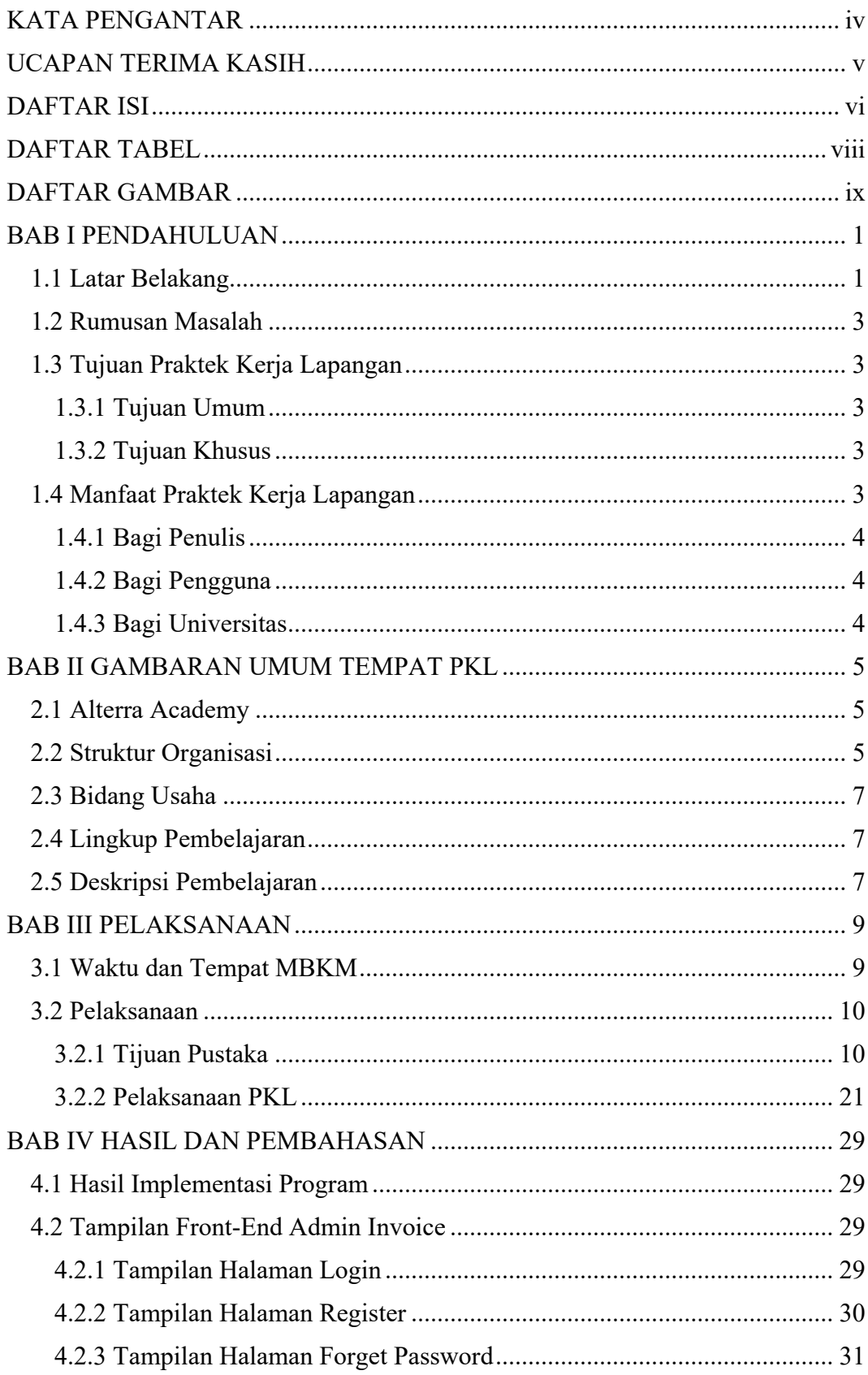

## **DAFTAR ISI**

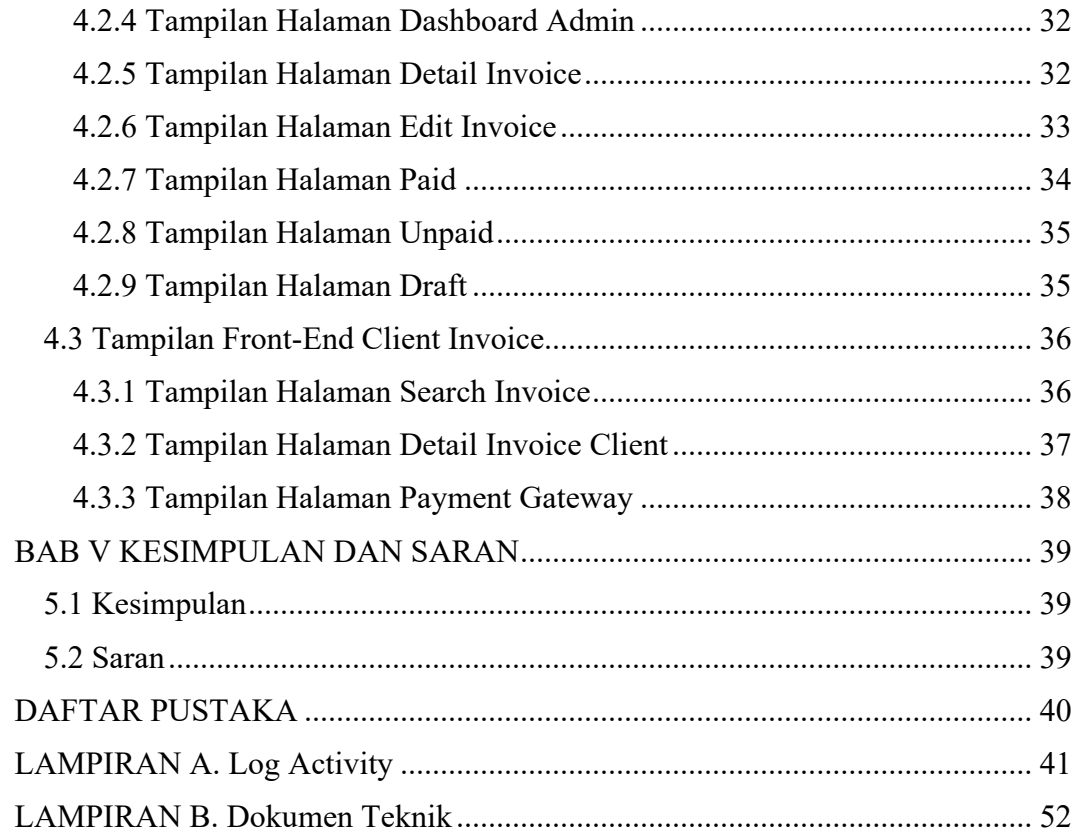

## **DAFTAR TABEL**

<span id="page-8-0"></span>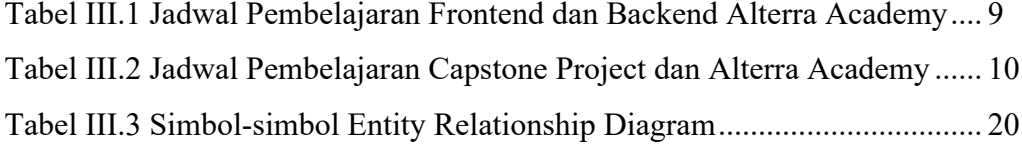

## **DAFTAR GAMBAR**

<span id="page-9-0"></span>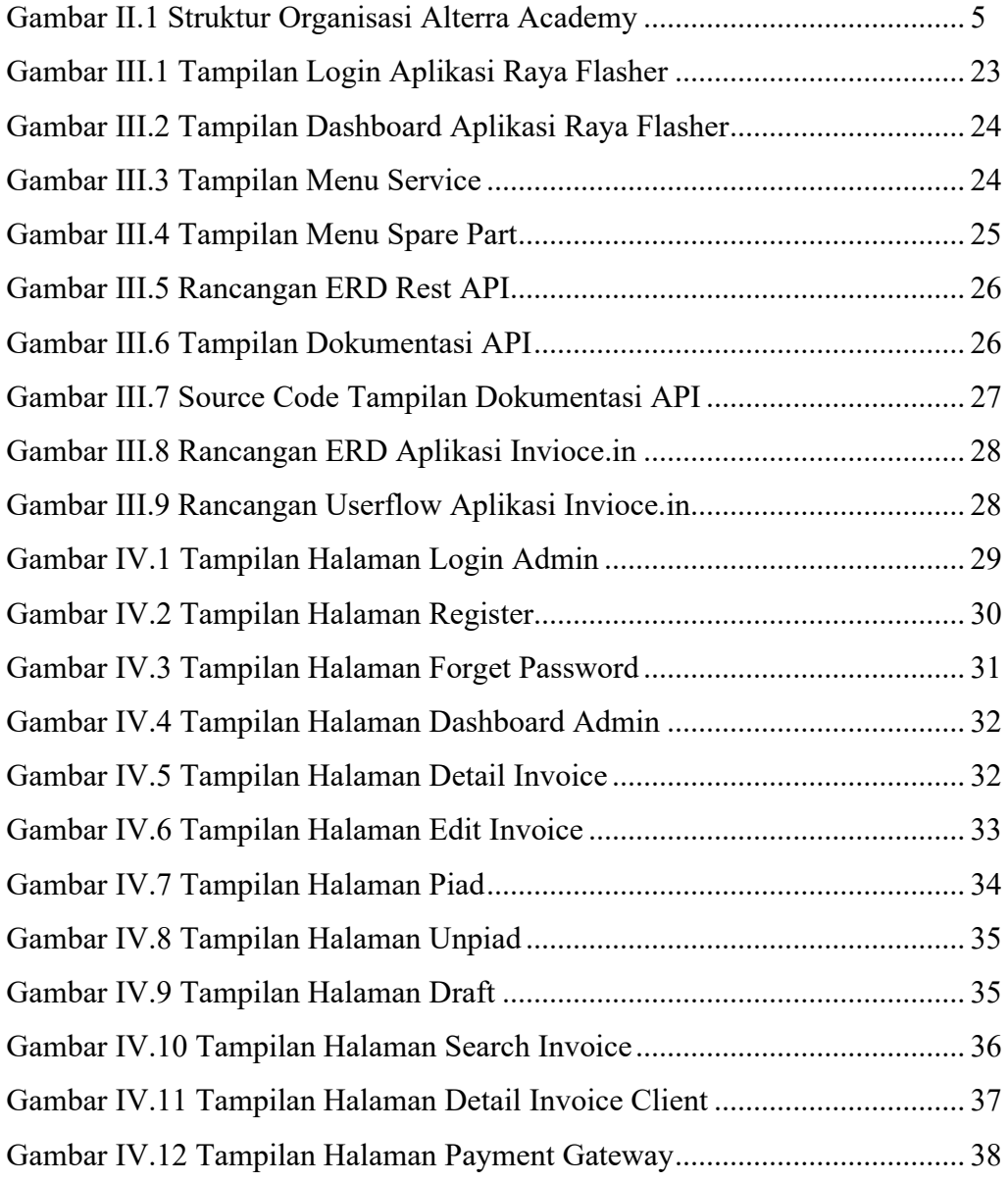